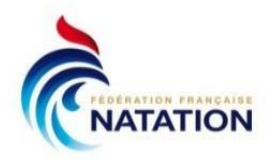

# **Mode d'emploi Dossier de candidature entrée en structure d'entraînement Projet de Performance Fédéral (PPF) Saison 2024/2025**

### **Présentation :**

Le projet du sportif est « unique », le sportif peut s'entraîner dans son club ou choisir d'intégrer une structure appartenant au Projet de Performance Fédéral (PPF). Ces structures du PPF sont reconnues par l'ANS. Elles peuvent permettre d'avoir certains facilités, comme par exemple les aménagements scolaires.

Avant de vous inscrire sur une structure, veuillez prendre contact avec l'entraîneur ou le responsable de la structure pour connaître les spécificités de chaque structure et les exigences d'entrée.

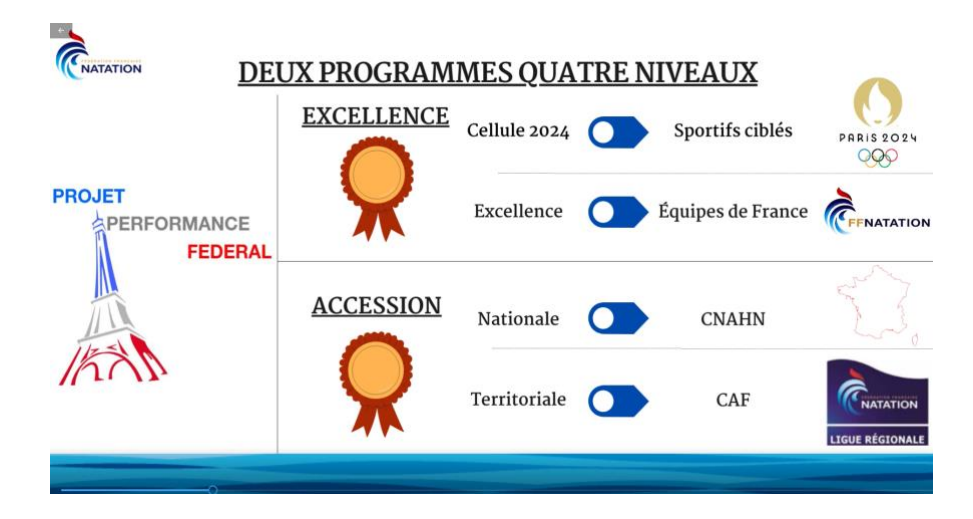

Les structures du PPF

# 1. Programme Excellence

**-** Centre National d'Entraînement (CNE), en Natation Course et Eau libre (Nat), en Natation Artistique (NA), en Plongeon (Pl) et en Water-Polo féminin (WP)

- Clubs d'Excellence de Natation (Nat)
- Centre National Relève (CNR) en Natation Artistique (NA)

# 2. Programme Accession

- Centres Nationaux d'Accession au Haut Niveau CNAHN en Natation Course et Eau libre (Nat), en Natation Artistique (NA), en Plongeon (Pl) et en Water-Polo (WP)

- Centres d'Accession et de Formation CAF en Natation Course et Eau libre (Nat), en Natation Artistique (NA), en Plongeon (Pl) et en Water-Polo (WP)

Pour certaines structures, les sportifs doivent s'inscrire sur le **Portail du Suivi Quotidien du Sportif (PSQS)** outil numérique développé par le ministère des sports.

Les structures concernées :

- Centre National d'Entraînement (CNE), en Natation Course et Eau libre (Nat), en Natation Artistique (NA), en Plongeon (Pl) et en Water-Polo féminin (WP)

- Centre(s) Nationaux d'Accession au Haut Niveau (CNAHN) en Natation Artistique (NA),
- Centre National Relève (CNR) en Natation Artistique (NA)
- Centre d'Accession et de Formation (CAF) en Natation
- Centre d'Accession et de Formation (CAF) en Natation Artistique

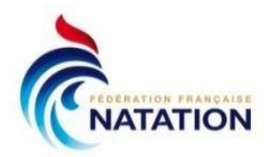

#### **Calendrier :** Inscription des sportifs sur PSQS 23 février au 4 mai 2024. Attention, délai de rigueur.

#### CAF Natation

Pour les candidatures CAF Natation, le sportif doit candidater prioritairement dans sa région. Age max : 18 ans ou au Lycée.

Dérogation possible si le sportif était déjà sur la structure l'année passée et s'il est listé (SHN, Collectif national, espoir) ou finaliste A aux championnats de France Elite.

#### *CNR Natation Artistique*

Pour les candidatures CNR Natation Artistique, seuls les sportifs sollicités par la DTN pourront candidater.

Lors de votre préinscription sur PSQS, le CNR devra être le Choix 1. Si vous êtes déjà en CNAHN, le choix 2 devra être votre structure d'origine. Si vous n'êtes pas en structure CNAHN, vous pourrez formuler un choix 2 et 3 sur 2 CNAHN différents selon votre ordre de préférence.

### **Remarques :**

- Pour l'entrée en structure « Club d'excellence Natation Course », l'inscription se fait via le club validé par la commission natation pendant la période estivale ;

- Pour l'entrée en structure « CNAHN Natation », l'inscription se fait par la commission natation ;

- Pour l'entrée en structure « CAF water-polo », l'inscription se fait par la structure et la commission water-polo

- Pour l'entrée en structure « CNAHN Water-polo », l'inscription se fait par la commission water-polo - Pour l'entrée en structure « CAF Plongeon », l'inscription se fait par la structure et la commission Plongeon

# **Tous les sportifs même ceux qui sont déjà cette année sur la structure doivent s'inscrire via PSQS.**  *Nous recommandons vivement au sportif de prendre contact avec les responsables de la structure avant de candidater.*

PSQS permet d'avoir une politique nationale de suivi des sportifs en structures et des sportifs listés pour l'ensemble des disciplines sportives. Les informations dans PSQS permettent à l'ensemble du monde sportif d'accompagner les sportifs, (ANS, Ministère des sports, Fédération, Maison régionale de la performance, CREPS, DRAJES…). Il est donc très important que l'ensemble des **informations** (adresse, mail, téléphone, club) soient justes et **mises à jour** régulièrement **par le sportif. Importance de l'exactitude des informations elles doivent être identiques aux autres outils numériques** tels que extranat et parcoursup notamment pour : le nom, le prénom, la date de naissance, etc....

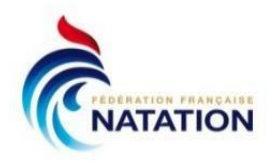

## **Procédure pour candidater sur les structures via PSQS.**

#### **1 Préinscription**

- En utilisant le [lien](https://www.portail-sportif.fr/natation/candidature.html) suivant : lien

Vous pouvez vous inscrire sur une, deux ou 3 structures (choix 1, choix 2, choix 3), **par ordre de priorité.**  N'indiquez qu'une fois la même structure. Si vous souhaitez vous inscrire sur une seule structure, remplissez le choix 1 uniquement. )

Attention à la justesse des informations (Nom, prénom, mail et date de naissance)

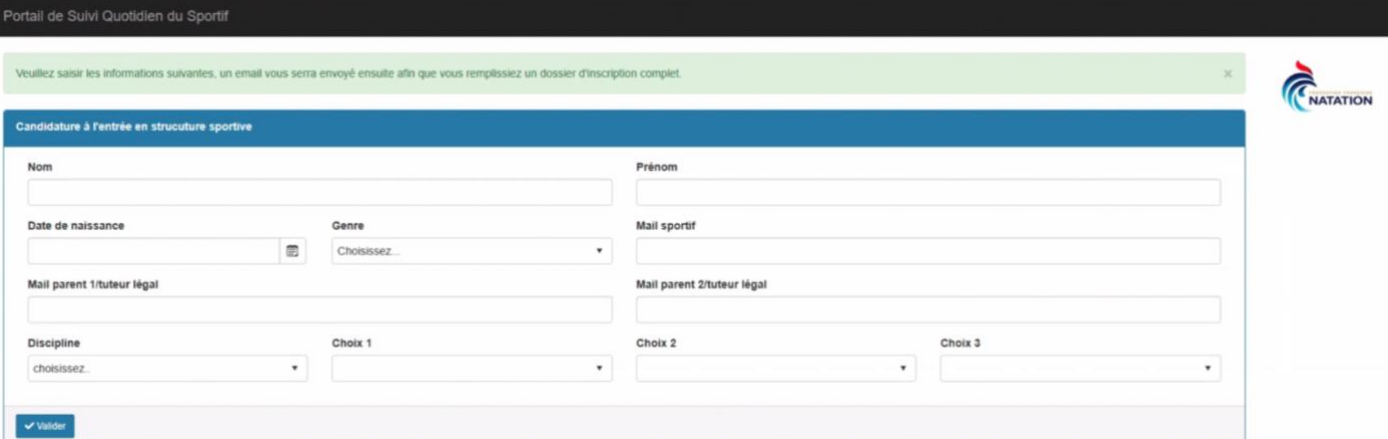

**2. Votre candidature est bien enregistrée** et vous allez recevoir un mail avec le lien à activer pour déclencher votre **préinscription**. Ce lien est personnel et unique, ne le transférez pas à un autre candidat.

**Remarque** : Seule l'activation du lien permet au coordonnateur de structure et à la FFN de voir votre candidature.

#### **3. Complétez votre dossier**

Utilisez le lien pour accéder à votre dossier.

Dans un premier temps, veuillez cocher et valider les informations légales pour accéder à la suite.

**Vous devez remplir l'ensemble des champs demandés (identité, responsable, situation scolaire, etc. … de manière exhaustive ou vérifier et compléter les informations).** 

Après avoir renseigné tous les champs obligatoires, pensez **à valider**. Il vous sera alors indiqué : « en cours d'étude ».

**4. Le responsable de la structure peut vous contacter pour vous demander des informations complémentaires et il pourra aussi vous convoquer pour des journées de tests.** 

Votre dossier est étudié par la structure, la ligue et la FFN

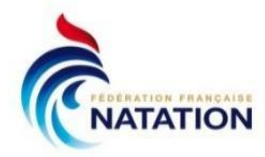

## **2 Dates de retour possible :**

- Votre structure n'est pas rattachée à un établissement national (CREPS, INSEP) : vous allez recevoir un message de confirmation ou de refus de votre candidature sur la structure. **Réponse prévue début juin** 

- Votre structure est rattachée à un établissement (INSEP, CREPS) : alors des informations supplémentaires vous seront demandées et votre candidature sera étudiée par l'établissement. Vous recevrez le message de confirmation ou de refus de votre candidature. **Réponse prévue début juillet**

**Contact Direction du Haut Niveau : dhn@ffnatation.fr**